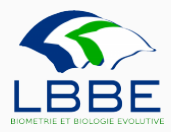

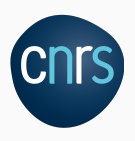

# bistro: a library to build large-scale workflows in computational biology

Philippe Veber

May 23th, 2019

Laboratoire de Biométrie et Biologie Évolutive

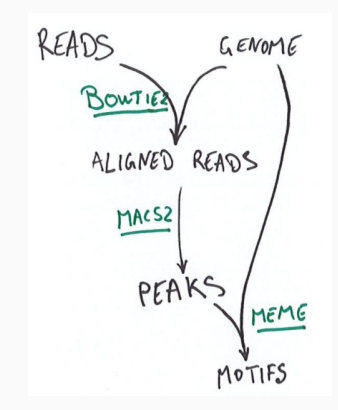

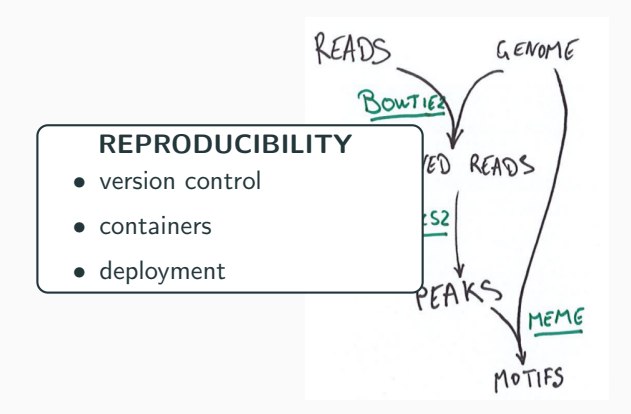

#### **Motivations**

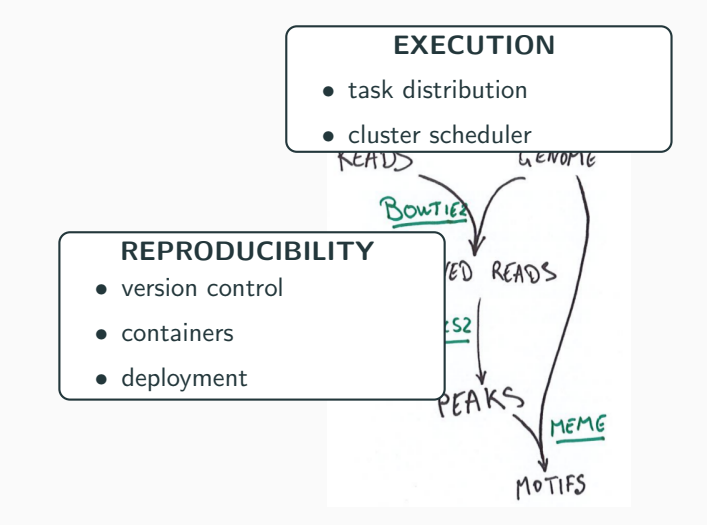

#### **Motivations**

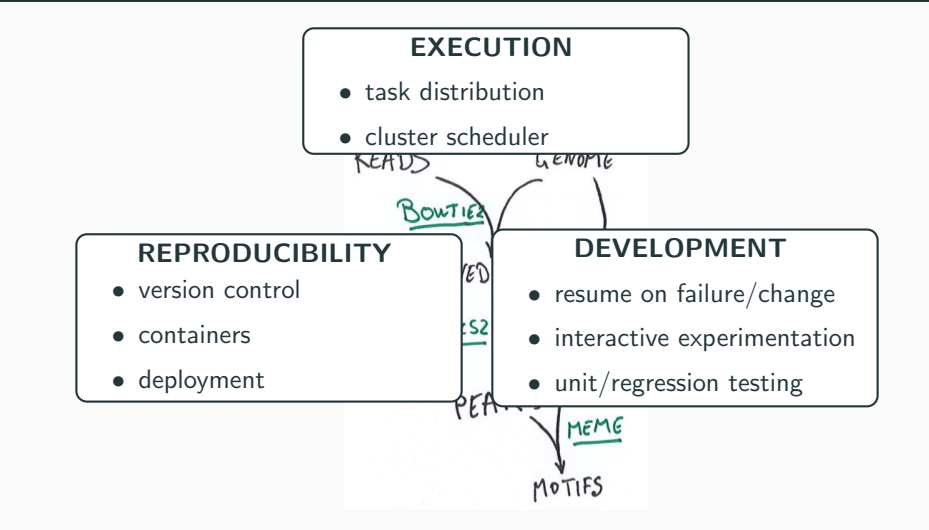

### **Motivations**

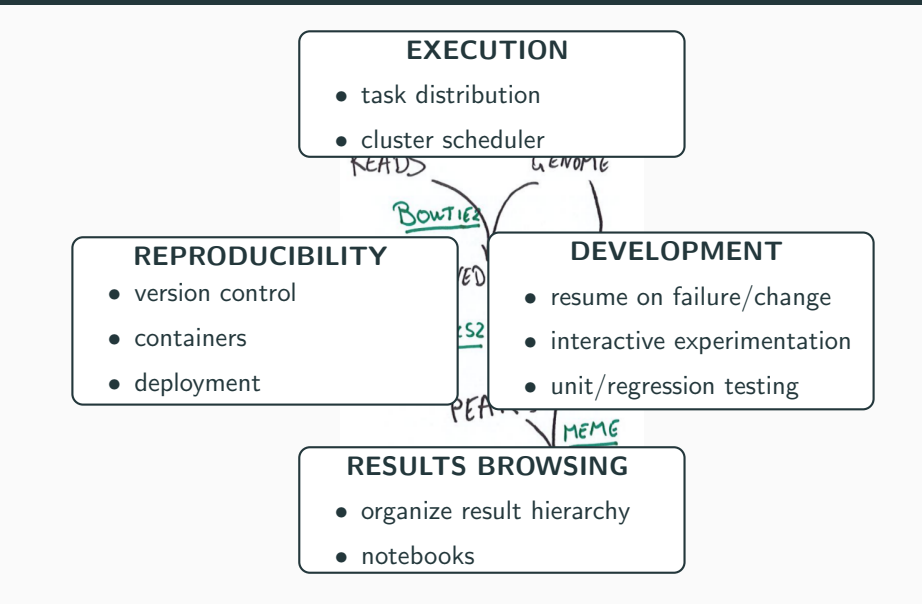

### **Typically**

- from a few to 10k or 100k steps
- each step is a call to a independant program/script
- many "plumbing" scripts between analysis programs

bash is a popular, but terrible option :

- Programming errors discovered only when commands are executed
	- syntax errors
	- typos on commands, paths, options
	- use of inappropriate file formats
- Resuming after an error or a modification is awkward
- Naming and managing intermediate files is a pain
- No simple way to distribute calculations
- No way to make sure that result files are up-to-date

Pipelines are complex pieces of software

- many programs, usually in many different languages
- no tools to ensure the plumbing between them is correct

Developing a reproducible scientific pipeline is excruciatingly difficult

- requires inhuman attention
- and skills using very varied computer science tools

All of this diverts us from the actual data analysis

Are our best practices really helping?

### Proposal

Scientific pipelines are complex pieces of software

- **We need to apply good old software engineering recipes!** 
	- Code reuse

Don't apply best practices, implement them once and for all in a reusable library

• Separation of concern

Declarative pipeline construction independent of its execution

• Abstraction

Hide a maximum of technical details, provide a uniform API

• Composition

use simple notions like functions and typing to create arbitrarily complex pipelines easily

 $\rightarrow$  implemented in an OCaml library: bistro

# <span id="page-9-0"></span>[First steps with Bistro](#page-9-0)

bistro is an OCaml library consisting of three main components:

- 1. a module Bistro that introduces a type  $\alpha$  workflow representing a computation
- 2. a module Bistro engine that implements a scheduler to actually run the recipes
- 3. a module Bistro bioinfo that provides workflow constructors for many standard tools in computational biology
- $\bullet$   $\alpha$  workflow represents a set of interdependent computational steps that produce a single result of type  $\alpha$
- each step can be described as a shell script or an OCaml function
- this script will typically refer to other workflows, which are dependencies of the workflow being defined
- the result of a workflow is typically cached "somewhere"  $\mathbb{F}$  in a location which depends on the code of the script/function

### OCaml syntax

An OCaml program is a sequence of definitions:

let  $i = 0$ ;;  $(*)$  (\* define an integer variable named [i] \*) let  $j = i + 1$ ; (\* reuse a previous definition to make a new one \*) let  $s = "bistro";$ ; (\* a string variable \*)

For functions, the syntax is:

let  $f(x) = x + 1$ ;; (\* function definition \*) let  $k = f i$ ;;  $(*)$  (\* function call \*) let  $g \times y = x + y$ ;; (\* function with several arguments \*) let  $1 = g i j$ ; (\* calling a function with several arguments \*)

Programs are typically fed to:

- an interpreter (like in python or R)
- or a compiler to produce an executable

### Typing

Every expression has a type, which can be inferred **before** execution:

```
# let i = 0;;
val i \cdot int = 0# let j = i + 1;;
val j : int = 1# let s = "bistro";;
val s : string = "bistro"
# let f x = x + 1;;
val f : int \rightarrow int = \langle fun \rangle# let g x y = x + y;;
val g : int \rightarrow int \rightarrow int = \langle fun \rangle
```
Types can have a parameter that expresses additional details on values:

# let  $11 = [ 1 ; 2 ; 3 ]$ ; (\* a list of integers \*) val l1 : int list = [1; 2; 3]

# let  $12 = [$  "a" ; "b" ; "c" ];; (\* a list of strings \*) val  $12$  : string  $list = ['a"; "b"; "c"]$ 

 $#$  let  $13 = []$ ;;  $(*$  an empty list  $*)$ val  $13 : \alpha$  list =  $[]$ 

Types are inferred and checked to detect programming errors

```
# let f x = x + 1;;
val f \cdot int \rightarrow int = \langle fun \rangle# f [ 1 ; 2 ];;
     \sim
```
Error: This expression has type α list but an expression was expected of type int

```
# let i = Workflow.int 41;; (* A constant integer workflow *)
val i : int workflow = <abstr>
```

```
(* This is one way to add a step to a preexisting workflow x *)
# let%workflow f x =[\%eval x] + 1;;
val f : int workflow \rightarrow int workflow = \langle fun\rangle
```

```
(* More complex workflows are simply built by function application *)# let answer = f i;;
val answer : int workflow = \langleabstr>
```
 $\lceil % \cdot \rceil \rceil$  is used to access the result of a workflow in the definition of another workflow.

α path is an abstract type representing paths in the filesystem. It is typed to represent the format of the file.

```
# let data = Workflow.input "data.tsv";; (* Input file workflow *)
val data : α path workflow = \langleabstr>
```

```
# let%workflow wc file = (* using path workflows *)In_channel.read_lines [%path file]
    |> List.length;;
val wc : \alpha path workflow \rightarrow int workflow = \langlefun>
```
 $[\%$ path ...] is used to access the location where the result of a path workflow is stored.

```
(* Definition of a path workflow *)
# let%pworkflow remove_comments file =
    In_channel.read_lines [%path file]
    |> List.filter "f: (Fn.not (String.is_prefix "prefix:"#"))
    |> Out_channel.write_lines [%dest];;
val remove_comments : α path workflow \rightarrow β path workflow = \langlefun>
```

```
# let nb_points = wc (remove_comments data);;
val nb_points : int workflow = <abstr>
```
[%dest] represents the location where to save the result of a path workflow.

```
# let wget url = Workflow.bash [%script "
    # Here I can write a bash script
    wget -O {{dest}} {{string url}}
  "];;
val wget : string \rightarrow \alpha path workflow = \langlefun>
```
- Python, R, perl scripts can be created the same way
- other shell workflow constructors are available for more complex wrapping

The list is regularly expanding, currently :

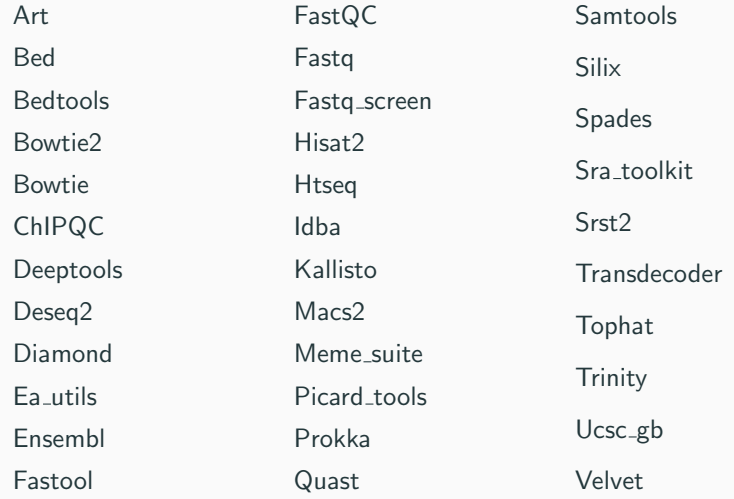

### A high-level interface

OCaml module interfaces offer a powerful way to build clear and highly reusable APIs (here on Unix tools)

```
module Bistro_unix : sig
  val wget :
    ?no check certificate:bool ->
    ?user:string ->
    ?password:string ->
    string -> #file pworkflow
  val gunzip : α gz pworkflow -> α pworkflow
  val bunzip2 : α bz2 pworkflow -> α pworkflow
  val head :
    n:int. \rightarrow#text_file pworkflow ->
    #text_file pworkflow
end
```
#### Another example

The type of wrappers summarizes each tool's interface and is used by the compiler to check our pipeline

```
module Bowtie2 : sig
  val bowtie2_build :
    ?large_index:bool ->
    ?noauto:bool ->
    ?packed:bool ->
    ?bmax:int. \rightarrow?bmaxdivn:int ->
    ?dcv:int \rightarrow(* [...] *)?seed\cdotint \rightarrow?cutoff\cdotint ->
    fasta pworkflow ->
    index pworkflow
end
```
### A typical (small) pipeline

```
open Bistro_bioinfo
open Bistro_utils
let sample_fq = Sra_toolkit.fastq_dump (`id "SRR217304")
let genome = Ucsc_gb.genome_sequence `sacCer2
let index = Bowtie.bowtie build genome
let mapped reads =
  Bowtie.bowtie ~v:2 index (`single_end [sample_fq])
let peaks =
  Macs2.(callpeak ~qvalue:100. sam [ mapped_reads ] / narrow_peaks);;
let genome 2bit = Ucsc_gb.genome 2bit sequence `sacCer2
let sequences = Ucsc_gb.twoBitToFa peaks genome_2bit
let motifs = Meme suite meme chip sequences
let repo = \text{Repo}.
  item [ "peaks" ] peaks ;
  item [ "motifs" ] motifs
]
let loggers = [ Console_logger.create () ]
let () = \text{Repo}, build \text{loggers} \text{mp:4} \text{mem:} \text{CB 4} \text{outdir:} \text{res} \text{repo}
```
# A typical (small) pipeline

open Bistro\_bioinfo open Bistro\_utils

```
let sample_fq = Sra\_toolkit.fastq_dumlet genome = Ucsc_gb. genome_sequence
let index = Bowtie.bowtie build genom
let mapped reads =
  Bowtie.bowtie v:2 index ('single_end index [sample_1]
let peaks =
  Macs2.(callpeak ~qvalue:100. sam [
let genome 2bit = Ucsc gb.genome 2bitlet sequences = Ucsc\_gb.twoBitToFa pe
let motifs = Meme\_suit.meme chip seq
let repo = \text{Repo}.
  item [ "peaks" ] peaks ;
  item [ "motifs" ] motifs
]
let loggers = [ Console_logger.create
let () = \text{Repo}.\text{build } \text{log} are \text{Im}:\text{4} \text{ m}
```
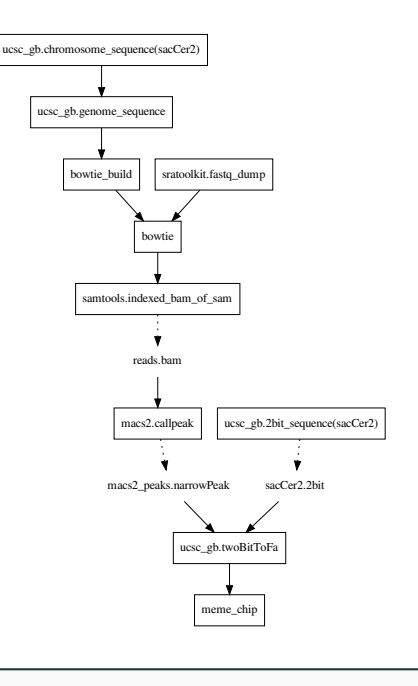

### Executing a workflow

- up to now, we have just described a pipeline, nothing was run
- define output files of the analysis, and the way they should be organized in a directory

```
let repo = Repo.[
  item [ "peaks" ] peaks ;
 item [ "motifs" ] motifs ;
];;
```
- actually run the pipeline specifying resources and (optional) logging let loggers =  $[$  Console\_logger.create  $()$   $];$   $(*)$  Logs event on standard output \*) let () = Repo.build ~loggers  $m:4$   $m:66$   $n=4$   $\text{outdir:}$ "res" repo::
- this will create a result directory equivalent to

```
res
|-- motifs
  | |-- index.html
 | |-- meme_out
 \rightarrow [...]
`-- peaks
```

```
let one_sample_analysis mapping_meth s =
```

```
sample_data s
```
- |> step1 ~param:true
- |> step2
- |> mapping\_meth

```
let pipeline mapping_meth samples =
  List.map one_sample_analysis samples
  |> differential_analysis
```

```
let comparison_pipeline samples =
  compare_results
    (pipeline mapping_meth1 samples)
    (pipeline mapping_meth2 samples)
```

```
let one_sample_analysis mapping_meth s
  sample_data s
```
- |> step1 ~param:true
- |> step2
- |> mapping\_meth

let pipeline mapping\_meth samples = List.map one\_sample\_analysis samples |> differential\_analysis

```
let comparison_pipeline samples =
  compare_results
    (pipeline mapping_meth1 samples)
    (pipeline mapping_meth2 samples)
```
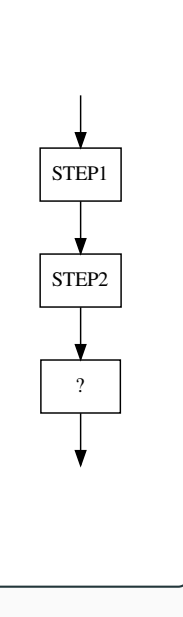

```
let one_sample_analysis mapping_meth s =
```

```
sample_data s
```
- |> step1 ~param:true
- |> step2
- |> mapping\_meth

```
let pipeline mapping_meth samples =
  List.map one_sample_analysis samples
  |> differential_analysis
```

```
let comparison_pipeline samples =
  compare_results
    (pipeline mapping_meth1 samples)
    (pipeline mapping_meth2 samples)
```
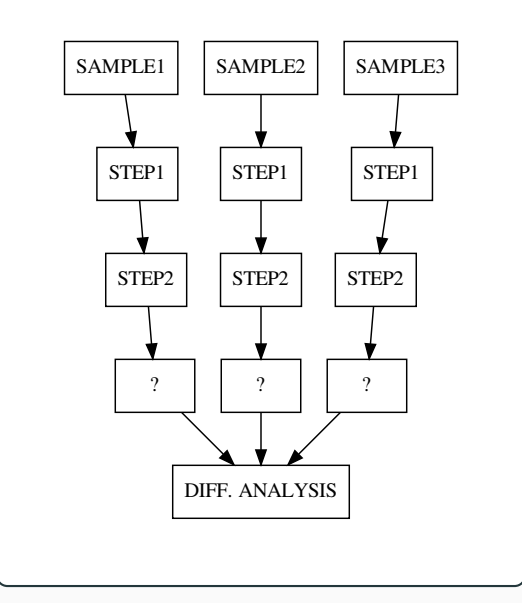

sample\_data s  $|>$  step1  $"$ param:tru |> step2 |> mapping\_meth let pipeline mapping\_  $Listmap$  one\_sample

let one\_sample\_analys

 $|$ > differential\_ana

 $let comparison\_pipeli$ compare\_results  $(pipeline mapping)$  $(pipeline mapping)$ 

```
let one_sample_analysis mapping_meth s =
```

```
sample_data s
```
- |> step1 ~param:true
- |> step2
- |> mapping\_meth

```
let pipeline mapping_meth samples =
  List.map one_sample_analysis samples
  |> differential_analysis
```

```
let comparison_pipeline samples =
  compare_results
    (pipeline mapping_meth1 samples)
    (pipeline mapping_meth2 samples)
```
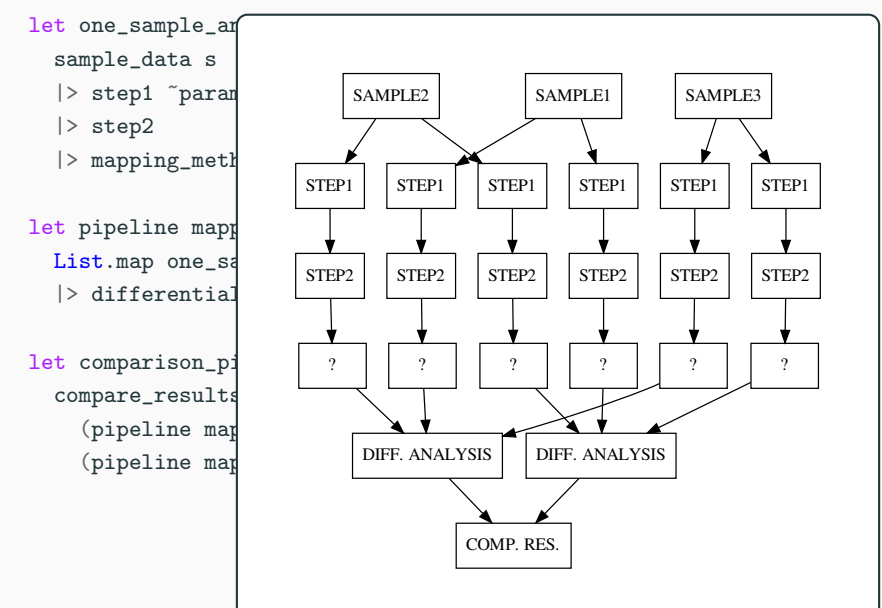

# <span id="page-32-0"></span>[What did we gain?](#page-32-0)

- use task independance to run as many commands as possible simultaneously
- each task may be given several processors
- control over available number of processors and total memory
- if required, intermediate files are deleted when they are not needed anymore

#### Resume-on-failure, resume-on-change

- if some step fails, correct it and run again
- the scheduler will start from where it stopped automatically
- only needed tasks will be run again
- same thing when modifying the pipeline during development

As an example, after changing

```
let wget url =Workflow.bash [%script "wget -O {{dest}} {{string url}}"]
to
let wget url =Workflow.bash [%script "wget -F -O {{dest}} {{string url}}"]
```
all workflows built with wget and those that depend on them will be rebuilt automatically.

- only required install:  $OCam + bistro$
- easy and portable thanks to OPAM (OCaml package manager)
- all tools will be downloaded on the fly
- with the exact version specified in bistro
- no actual install on the system
- this is achived using Docker or Singularity containers
- can be turned off (and then bistro assumes tools are installed on the system)

#### Console output for events

[2017-09-30 20:05:42.000000+02:00] started sratoolkit.fastq\_dump.932827 [...]

```
[2017-09-30 20:04:52.000000+02:00] started ucsc_gb.2bit_sequence(sacCer2).fd7a33
[2017-09-30 20:04:52.000000+02:00] started sra.fetch_srr(SRR217304).8d256e
[2017-09-30 20:04:52.000000+02:00] started ucsc_gb.chromosome_sequences(sacCer2).20c330
[2017-09-30 20:04:52.000000+02:00] started ucsc_gb.fetchChromSizes.ea1967
[2017-09-30 20:05:10.000000+02:00] ended ucsc_gb.fetchChromSizes.ea1967 (success)
[2017-09-30 20:05:10.000000+02:00] ended ucsc_gb.2bit_sequence(sacCer2).fd7a33 (success)
[2017-09-30 20:05:42.000000+02:00] ended sra.fetch_srr(SRR217304).8d256e (success)
```
# Logging/reporting

#### Console output for errors

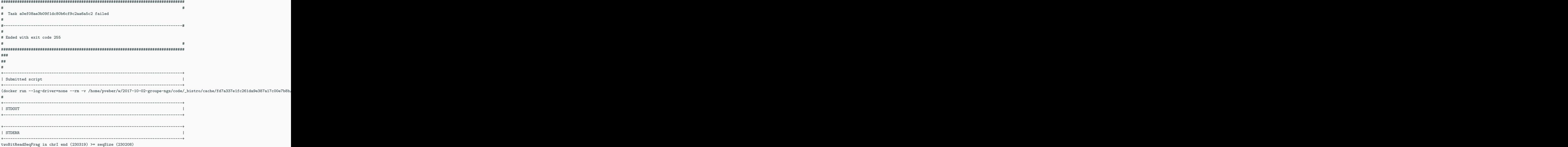

# Logging/reporting

#### HTML execution report

#### EVENT LOG

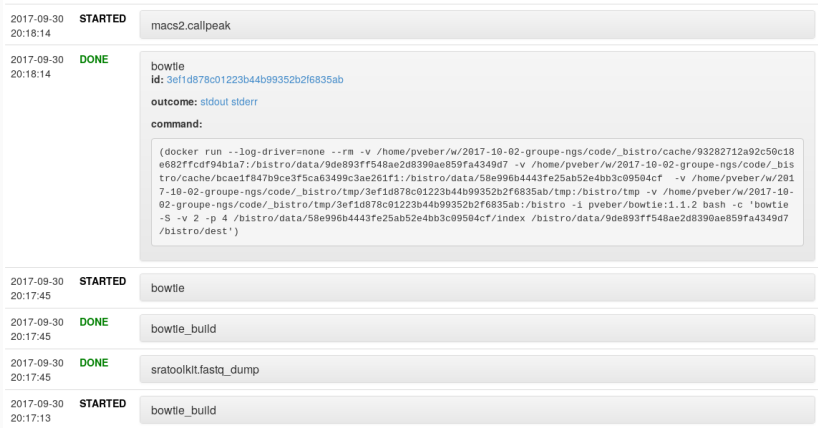

#### Task graph representation

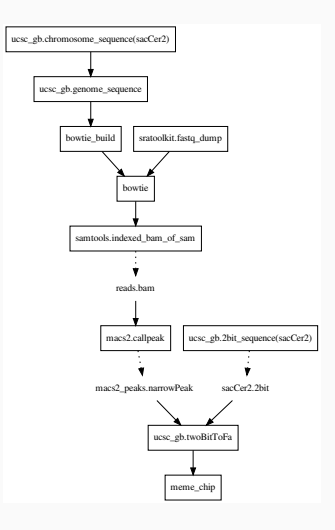

#### Compiler assistance before running the pipeline

```
• against syntax errors
   # let mapped_reads = Bowtie.bowtie \tilde{v}:2 index ('single_end [sample_fq];;
                                                    \hat{ }Error: Syntax error: ')' expected, the highlighted '(' might be unmatched
```
 $\lambda$ 

• against typos

# let index = Bowtie.boqtie\_build genome;; ^^^^^^^^^^^^^^^^^^^

Error: Unbound value Bowtie.boqtie\_build Hint: Did you mean bowtie\_build?

• against inappropriate formats

# let index = Bowtie.bowtie\_build sample\_fq;;

Error: This expression has type sanger\_fastq pworkflow but an expression was expected of type fasta pworkflow

- no need to find names for intermediate files, nor to care about them at all
- by construction, impossible to give a tool a wrong path
- no need to remember how programs should be called
- the type of OCaml functions can be followed to remember how to use a tool (with assistance from the compiler)

More time to think on the pipeline steps!

Many benefits of a library embedding :

- a LOT more code reuse between projects
- advanced workflow construction
	- map sample collections, optional parts
	- use of functors to enhance pipeline reuse
- Costless derivation of web interfaces for workflows

Current developments:

- Multi-node distribution
- Notebook publication system

Define an input to your pipeline, and automatically derive an input form

```
type input = \{sra_identifier : string ;
 genome : string ;
 macs2_qvalue_threshold : float ;
 number_of_motifs : int ;
}
[@@deriving bistro_form]
```
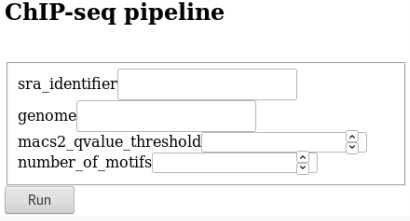

```
module ChIP_seq_pipeline = struct
  type input = {
    sra_identifier : string ;
    genome : string ;
    macs2_qvalue_threshold : float ;
    number_of_motifs : int ;
  }
  [@@deriving sexp]
  let title = "ChIP-seq pipeline"
```
#### Web interface for workflows (preview)

```
let derive ~data i =
  let sample_sra = Sra.fetch_srr i.sra_identifier in
  let sample_fq = Sra_toolkit.fastq_dump sample_sra in
  let org = genome_of_string i.genome in
  let genome = Ucsc_gb.genome_sequence org in
  let index = Bowtie.bowtie_build genome in
 let mapped reads =
   Bowtie.bowtie ~v:2 index (`single end [sample fq]) in
 let peaks =
   Macs2.(callpeak "extsize:150 "nomodel:true
             ~qvalue:i.macs2_qvalue_threshold
             sam [ mapped reads ] / narrow peaks)
  in
  let genome_2bit = Ucsc_gb.genome_2bit_sequence org in
 let sequences =
   Ucsc_gb.twoBitToFa
     Ucsc_gb.(bedClip (fetchChromSizes `sacCer2) (Bed.keep4 peaks))
      genome_2bit
  in
  let motifs = Meme suite.meme chip ~meme nmotifs:i.number of motifs sequences in
  Bistro_repo.[
    [ "QC" ] %> FastQC.run sample_fq ;
    [ "peaks" ] %> peaks ;
    [ "motifs" ] %> motifs
  ]
```

```
module Server = Bistro_server.Make(ChIP_seq_pipeline)
```

```
let () = Server.start ()
```
In the end, 60 lines for a web server providing a basic ChIP-seq analysis service...